## 网络编程简介

授课老师:赵增华 助教:杨金峰 邮件: myjfm@163.com

### 两台计算机通过网络进行通信

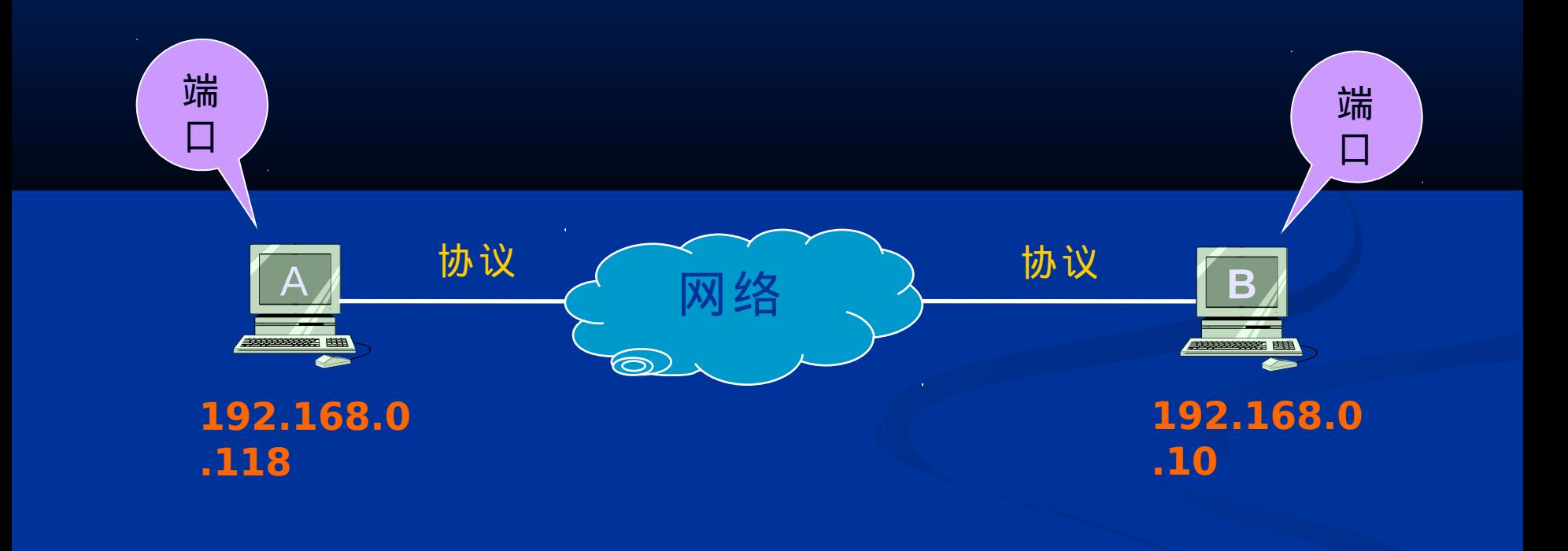

### **IP** 地址

- **IP** 网络中每台主机都必须有一个惟一的 **IP** 地址;
- **IP** 地址是一个逻辑地址;
- 因特网上的 **IP** 地址具有全球唯一性; **32** 位, **4** 个字节,常用点分十进制的 格式表示,例如: **192.168.0.16**

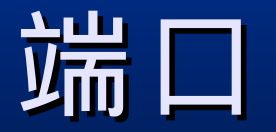

■ 端口是一种抽象的软件结构 ( 包括一些数据结构和 I/O 缓 冲区)。应用程序通过系统调用与某端口建立连接 ( binding )后,传输层传给该端口的数据都被相应的进 程所接收,相应进程发给传输层的数据都通过该端口输出

 $\mathbf{o}$ 

 端口用一个整数型标识符来表示,即端口号。端口号跟协 议相关, TCP/IP 传输层的两个协议 TCP 和 UDP 是完全 独立的两个软件模块,因此各自的端口号也相互独立,端 口通常称为协议端口 (protocol port), 简称端口。 端口使用一个 16 位的数字来表示,它的范围是 0~65535 , 1024 以下的端口号保留给预定义的服务。 例如: http 使用 80 端口。

协议

■ 为进行网络中的数据交换(通信)而建 立的规则、标准或约定。 **(=** 语义 **+** 语 法 **+** 规则 **)**  ■不同层具有各自不同的协议。

### 数据封装

■ 一台计算机要发送数据到另一台计算机, 数据 首先必须打包,打包的过程称为封装。 封装就是在数据前面加上特定的协议头部。

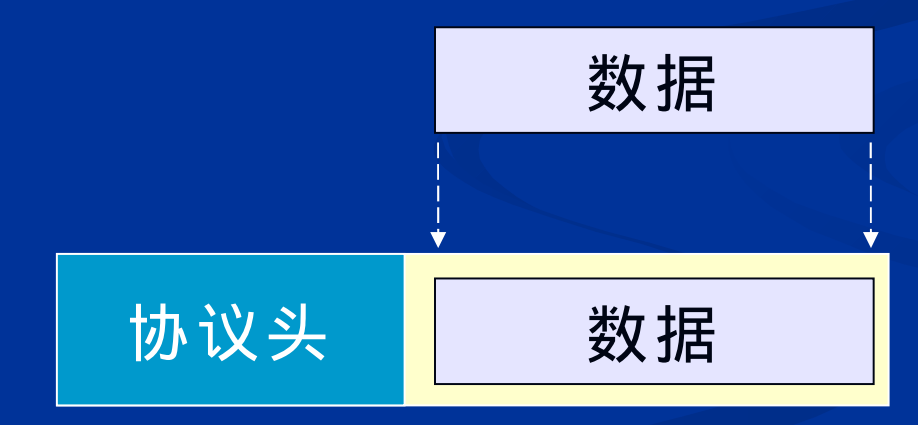

### TCP/IP 模型

- **TCP/IP** 起源于美国国防部高级研究规划署 (DARPA) 的一项研究计划——实现若干台主 机的相互通信。
- 现在 **TCP/IP** 已成为 **Internet** 上通信的工业 标准。
- **TCP/IP** 模型包括 **5** 个层次:
	- 应用层
	- 传输层
	- 网络层
	- 数据链路层

### ■ 物理层

### 套接字 (socket) 的引入

- 为了能够方便的开发网络应用软件, 由美国伯克 利大学在 Unix 上推出了一种应用程序访问通信协 议的操作系统调用 socket( 套接字 ) 。 socket 的出现,使程序员可以很方便地访问 TCP/IP, 从 而开发各种网络应用的程序。
- 随着 Unix 的应用推广, 套接字在编写网络软件中 得到了极大的普及。后来,套接字又被引进了 Windows 等操作系统中。 Java 语言也引入了套 接字编程模型。

### **Socket**

■ Socket 是由应用层程序创建, 用于和传输层通信的接口 socket 由 OS 维护,类似于文件描述符。 它允许与远程主机上的进程发送 / 接收消息。

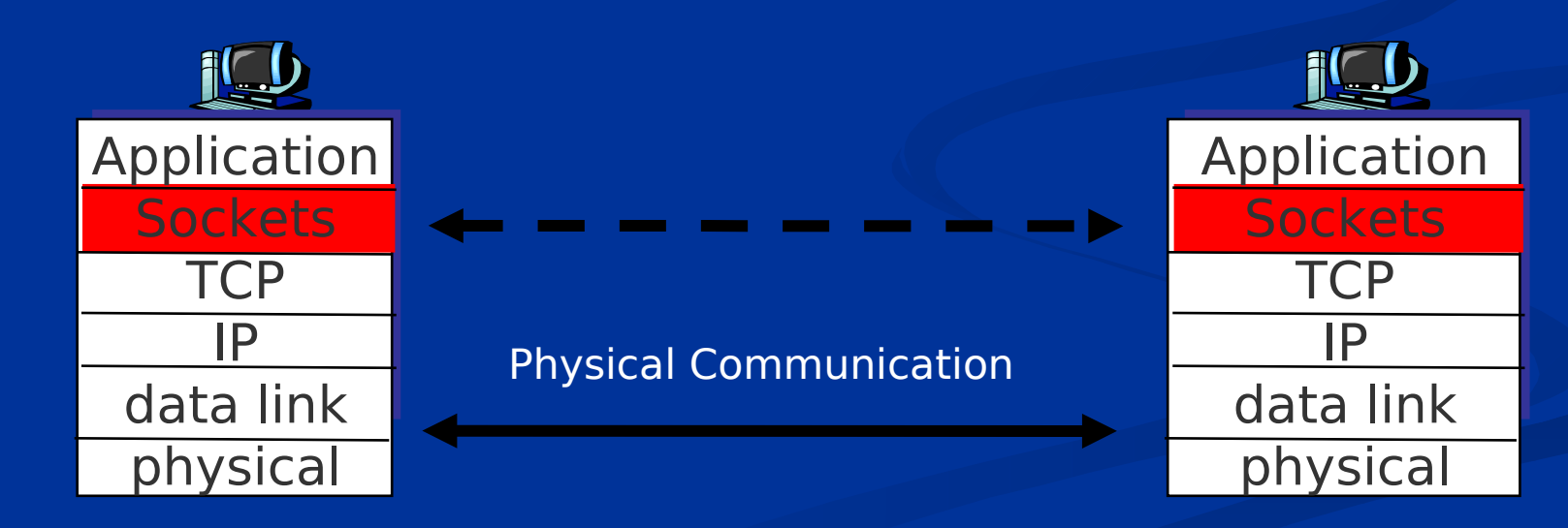

### TCP API : a session

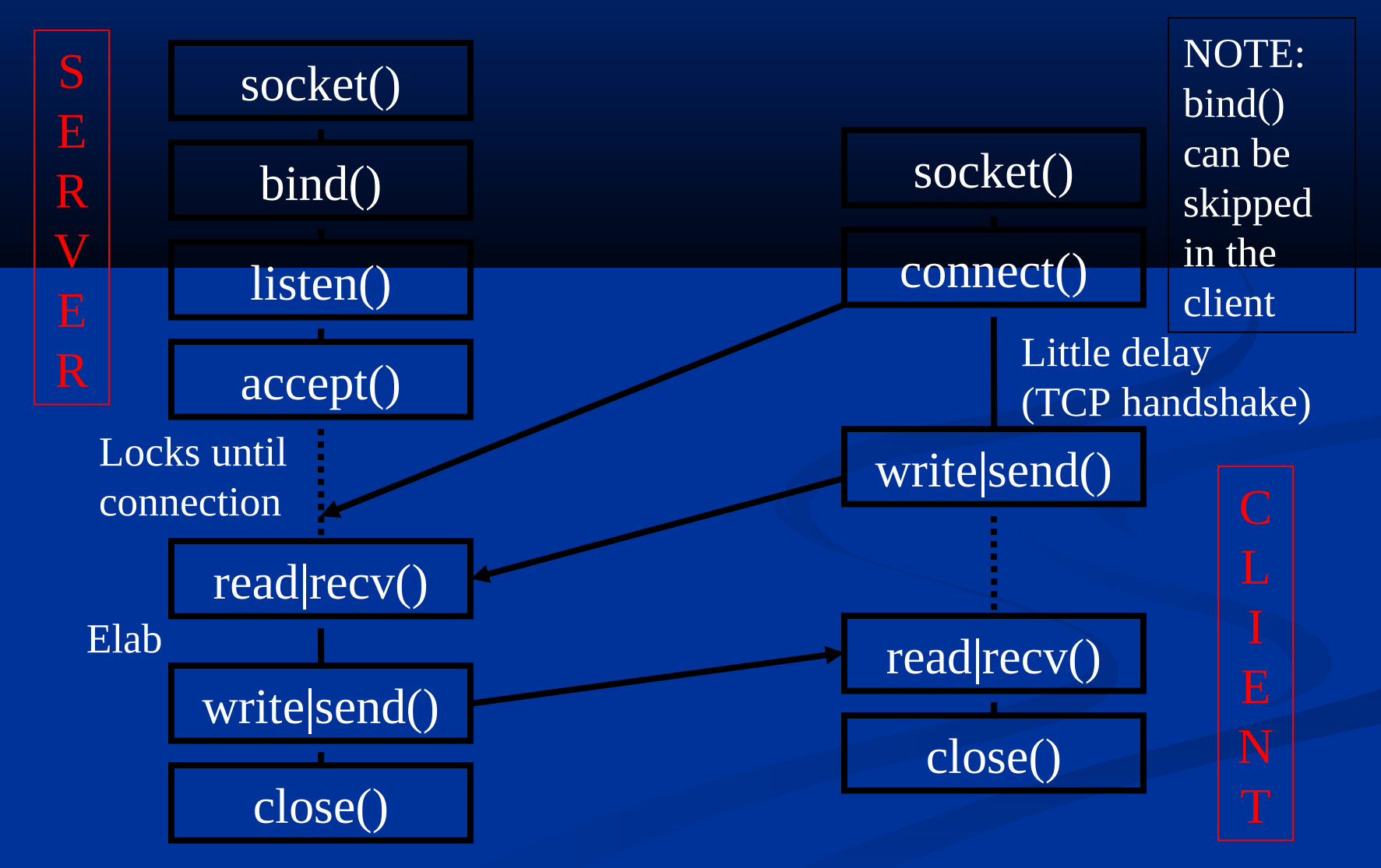

### UDP API: a session

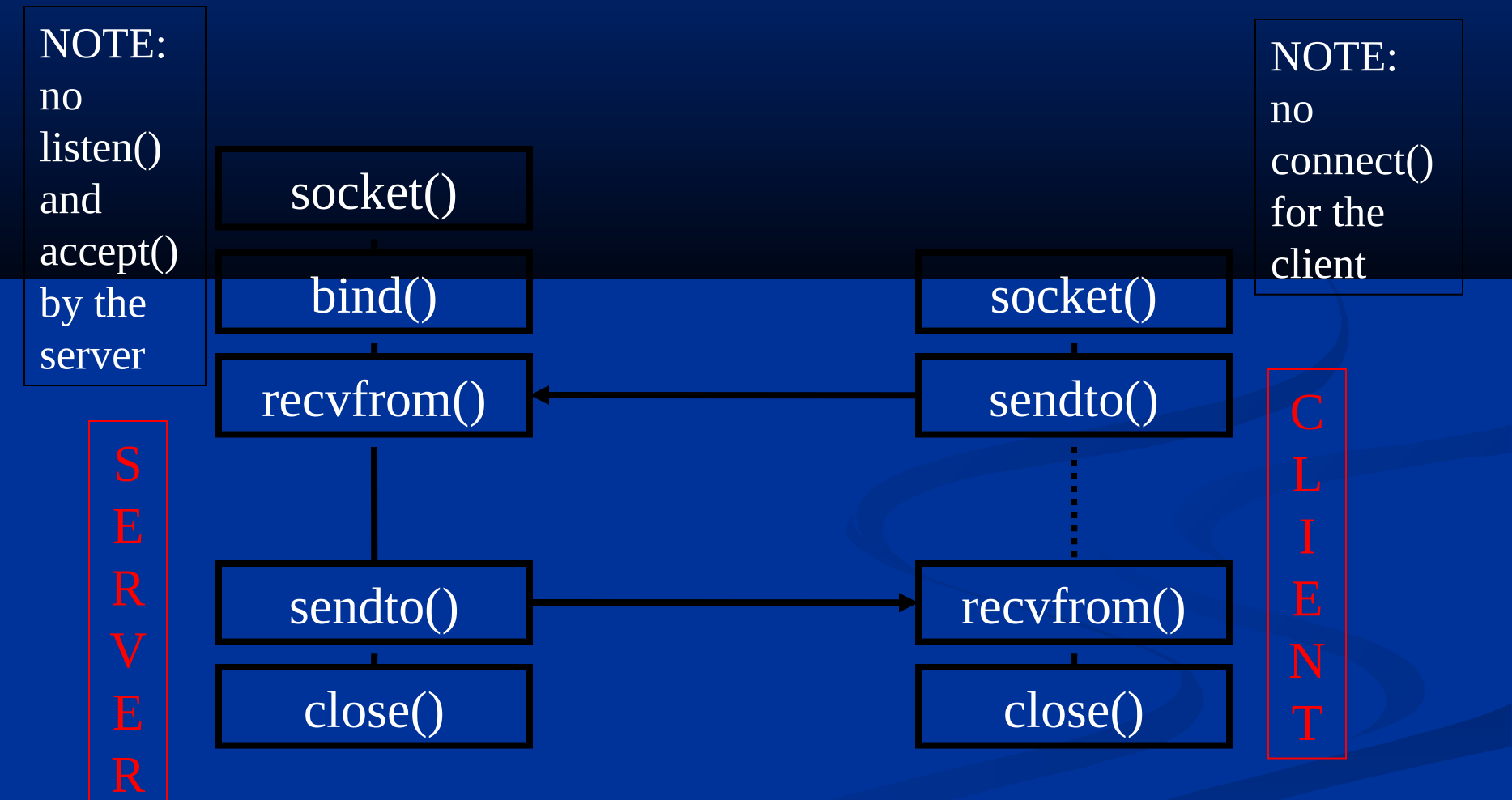

### Socket API: socket()

#### 要使用 socket 用于通信,首先需要创建 socket :

*/\*socket\_type=SOCK\_STREAM|SOCK\_DGRAM\*/ /\*AF\_INET means we use IP (version 4)\*/ /\*0 is for IP (not ICMP or others)\*/* **int sd** = socket(AF\_INET, socket\_type, 0);

TCP/IP Internet AF\_INET Xerox NS AFLINS Intra-host Unix **AF** UNIX DEC DNA AF DECNET

**Protocol Family Symbolic Name**

#### **Service Type symbolic name** datagram (UDP) SOCK DGRAM reliable, in order (TCP) SOCK STREAM raw socket SOCK RAW

### Socket API : bind()

#### 功能:将套接字绑定上本机 IP 地址以及端口号

struct **sockaddr** local\_addr;

int size = sizeof(local\_addr);

bind (sd, &local\_addr, size);

Note:

- 1、只有服务器端必需调用此函数,客户端不需要
- 2 、传递的是 sockaddr 结构而不是 sockaddr\_in 结构
- 一般我们需要操作 sockaddr\_in 结构, 然后将其强制类型转换为 sockaddr 结构即可。

### 指定 IP 地址

三种形式:

1 、主机名 (string) 如 localhost

2 、点分十进制 (string) 如 192.168.1.8 3 、二进制 (u\_long)

inet\_addr(): 点分十进制 to 二进制 gethostbyname(): 主机名 to 二进制

### 指定端口

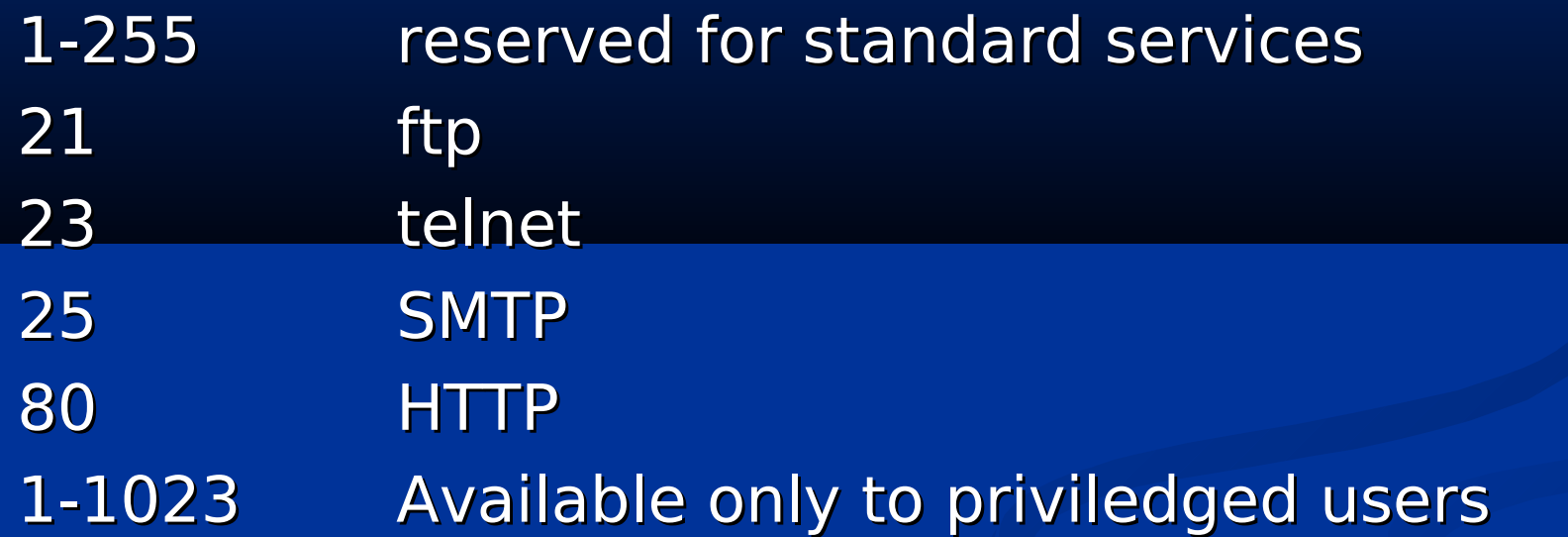

1024-4999 Usuable by system and user processes

5000- Usuable by user processes only

### 两个需要注意的结构

 $\{$ 

#### struct sockaddr\_in { u\_char sin\_len; u\_short sin\_family; u\_short sin\_port; struct in\_addr sin\_addr; char sin\_zero[8];

struct sock\_addr u\_char sa\_len; u\_short sa\_family; char sa\_data[14]; };

```
};
```

```
struct in_addr
\{/* 32 位 ip 地址,某些系统以 u_long 代替 */
     in_addr_t s_addr; 
};
```
### Socket API: close(), shutdown()

直接关闭套接字: (类似于关闭文件) close(sd);

关闭单向 / 双向连接: shutdown(sd, how);  $\gamma^*$  how = 0 -> disable receptions \*/  $\gamma^*$  how = 1 -> disable transmission \*/ /\* how = 2 -> the same as close()  $*/$ 

### TCP API (SERVER): listen()

功能:将套接字置为被动套接字

listen (sd, req\_no); req\_no: 允许请求连接的队列项的最大值

Note:

1 、服务器可能会在处理当前请求的同时又有新的连接请求到来, 因此应该设置队列以排队请求

2 、调用 listen() 之后服务器还并不能接收连接请求

### TCP API (SERVER) : accept()

功能:在相应套接字监听连接请求

int new\_sd, sd, size; struct sockaddr remote\_addr; new\_sd = accept(sd, &remote\_addr, &size);

note:

1、当队列中没有连接请求时 accept 将服务器进程<mark>阻塞</mark>。

2、利用 sd 进行连接请求的监听,而 accept 返回的是一个新的 socket 描述符 new\_sd ,利用这个新的描述符处理当前连接请求

3、可以创建一个子进程去处理 new\_sd, 也可以创建线程处理

### TCP API: send()

功能:经套接字向远程端点的进程发送信息

int nsent, sd, bytes\_no, flags; const char msg[SOME\_SIZE]; nsent = send(sd, &msg, bytes\_no, flags);

sd: 套接字描述符 &msg: 缓冲区地址 bytes\_no: 想要发送数据的字节数 falgs: 一般置 0.

### TCP API: recv()

功能:接收远程端点的进程发送来的信息 int nrecv, sd, bytes\_no, flags; char buffer[SOME\_SIZE]; nrecv = recv(sd, &buffer, bytes\_no, flags)

flag: MSG\_WAITALL : 等待所有数据

MSG\_DONTROUTE : 不查找路由表(用于 send 函数) MSG\_PEEK : 查看数据 , 并不从系统缓冲区移走数据

...

### TCP API: read(), write()

read() 与 recv(x, x, x, 0) 作用相同

write() 与 send(x, x, x, 0) 作用相同

read()/write() 优点:程序员对之熟悉,与操作普通文 件很类似 recv()/send() 优点:程序中的语义明显

### TCP API (CLIENT): connect()

功能:客户端通过套接字 sd 向服务器端发起 tcp 连接

struct sockaddr remote\_addr; connect(sd, remote\_addr, size);

Note:

- 1、自动完成了 bind 函数的功能,这就是为什么 client 端不需要 调用 bind 函数得原因
- 2 、完成了三路握手的过程

### UDP API: sendto(), recvfrom()

功能:向 / 由目的主机发送 / 接收 udp 数据报

int nsent, nrecv, sd, bytes\_no, flags; int to\_size, from\_size; const char msg; char buffer; const struct sockaddr to; struct sockaddr from;

```
nsent = sendto(sd, &msg, bytes_no, flags, 
  &to, to_size);
nrecv = recvfrom(sd, &buffer, bytes_no, flags, 
  &from, &from_size);
```
note:

1 、无须握手过程, server 端直接调用 recvfrom 等待 client 端发送 数据报

2 、前四个参数和 send/recv 相同,后两个参数: to/from :目的主机地址结构,包括目的主机 IP 及端口号 to\_size/from\_size:to/from 结构体的大小

# END ! Thank you !